### Rendering Smoke & Clouds

### Game Design Seminar 2007 Jürgen Treml

# tu M3D computer graphics & visualization

### Talk Overview

- 1. Introduction to Clouds
- **2. Virtual Clouds based on physical Models**
	- **1. Generating Clouds**
	- **2. Rendering Clouds using Volume Rendering**
	- **3. Example: Clouds à la Dobashi**
	- 4. Extending Dobashi: Multiple Forward Scattering
	- 5. A few Notes on Cloud Animation
- **3. Virtual Clouds – An Artistic Approach**
	- **1. Generating / Designing Clouds**
	- **2. Rendering Clouds**
	- 3. Performance Tweaks
	- 4. A few Notes on Animation
	- 5. Evaluation

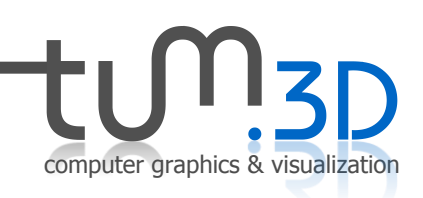

#### **1. Introduction to Clouds**

- 2. Virtual Clouds based on physical Models
	- 1. Generating Clouds
	- 2. Rendering Clouds using Volume Rendering
	- 3. Example: Clouds à la Dobashi
	- 4. Extending Dobashi: Multiple Forward Scattering
	- 5. A few Notes on Cloud Animation
- 3. Virtual Clouds An Artistic Approach
	- 1. Generating / Designing Clouds
	- 2. Rendering Clouds
	- 3. Performance Tweaks
	- 4. A few Notes on Animation
	- 5. Evaluation

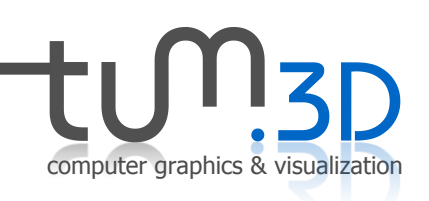

### 1. Introduction to Clouds

- What are clouds?
- Mass of visible water droplets
- Technically speaking: Continuous 3D density field of (condensed) water in the air
- Form when warm air cools down and condensates
- Formation influenced by: Temperature, Pressure, Humidity Ratio Conensation / Evaporation

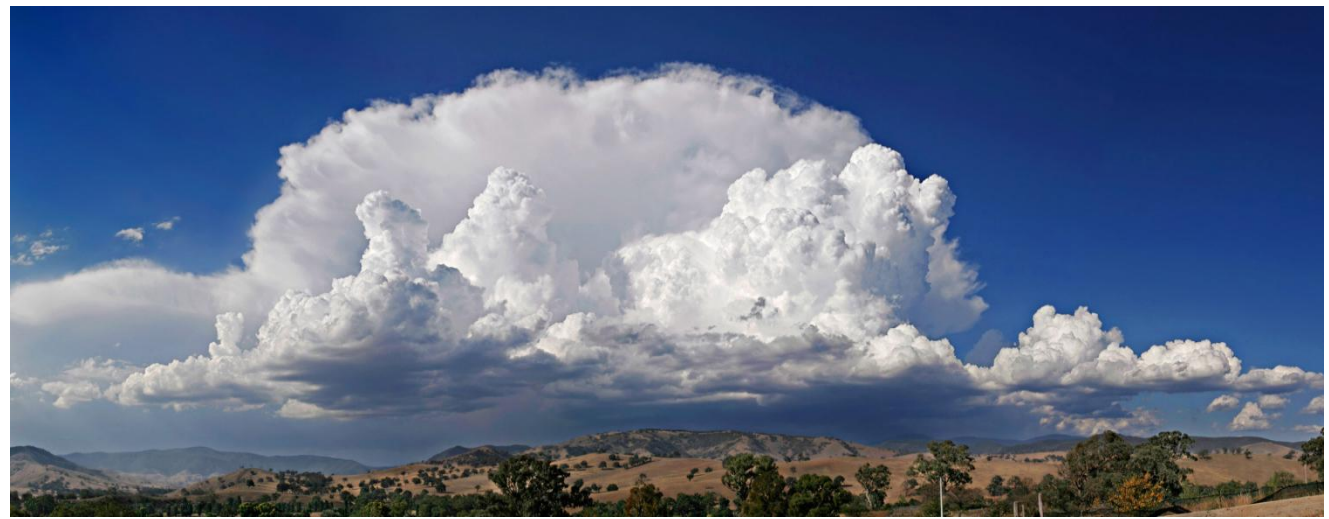

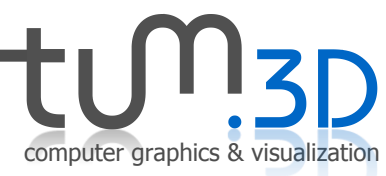

### 1. Introduction to Clouds

Why do we see clouds?

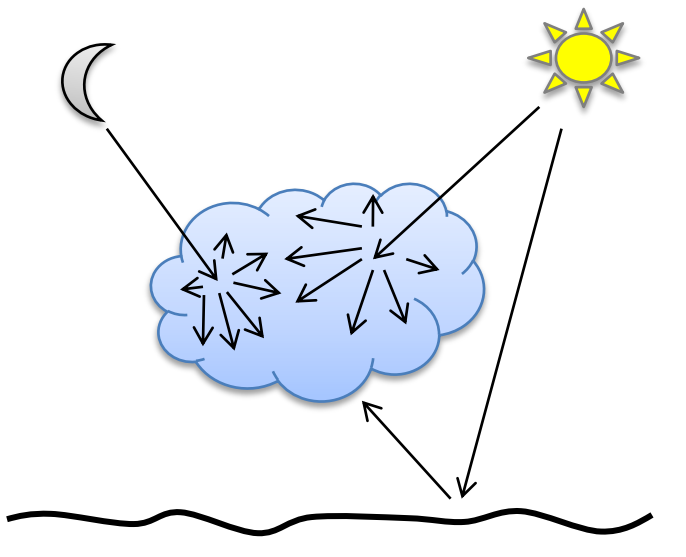

- Color depends on
	- Spectrum of incoming light
	- Atmosphere
	- Angle to sun
	- Angle to viewer
	- ...

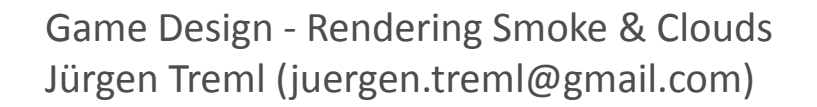

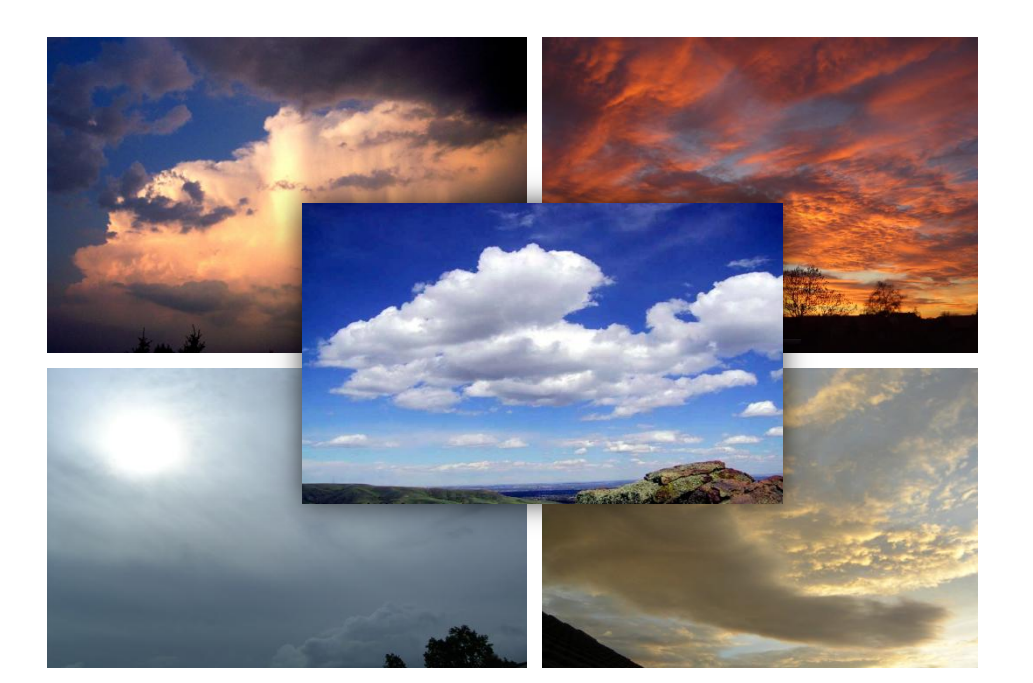

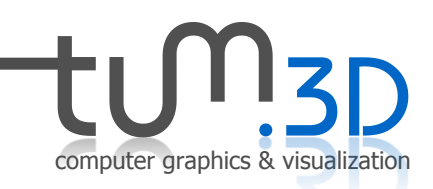

1. Introduction to Clouds

#### **2. Virtual Clouds based on physical Models**

#### **1. Generating Clouds**

- 2. Rendering Clouds using Volume Rendering
- 3. Example: Clouds à la Dobashi
- 4. Extending Dobashi: Multiple Forward Scattering
- 5. A few Notes on Cloud Animation
- 3. Virtual Clouds An Artistic Approach
	- 1. Generating / Designing Clouds
	- 2. Rendering Clouds
	- 3. Performance Tweaks
	- 4. A few Notes on Animation
	- 5. Evaluation

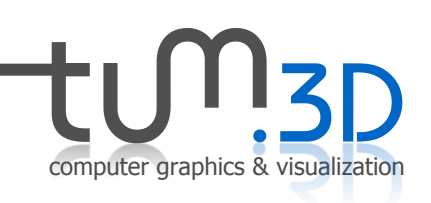

### 2.1.1 Meteorological / Physical Model

- Implement a meteorological model
	- Simulating and modeling environment: air pressure, temperature, humidity and saturation
	- Account for
		- Potential temperature
		- Buoyant force
		- Environmental lapse rate
		- Saturation mixing ratio
		- Water continuity
		- Thermodynamics
		- Vorticity confinement
		- Fluid flow
		- $\bullet$
	- Clouds creation, movement and dissipation as an ad-hoc result

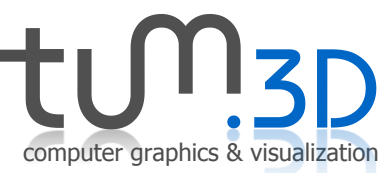

### 2.1.2 Noise Based Model

- 1/f-noise
	- Functional noise, i.e. no memory footprint
	- Fast (Faster than simulation)
	- Arbitary number of dimensions
	- Natural look
		- stochastic, self-similar
		- 1/f: decreasing amplitude with increasing frequency

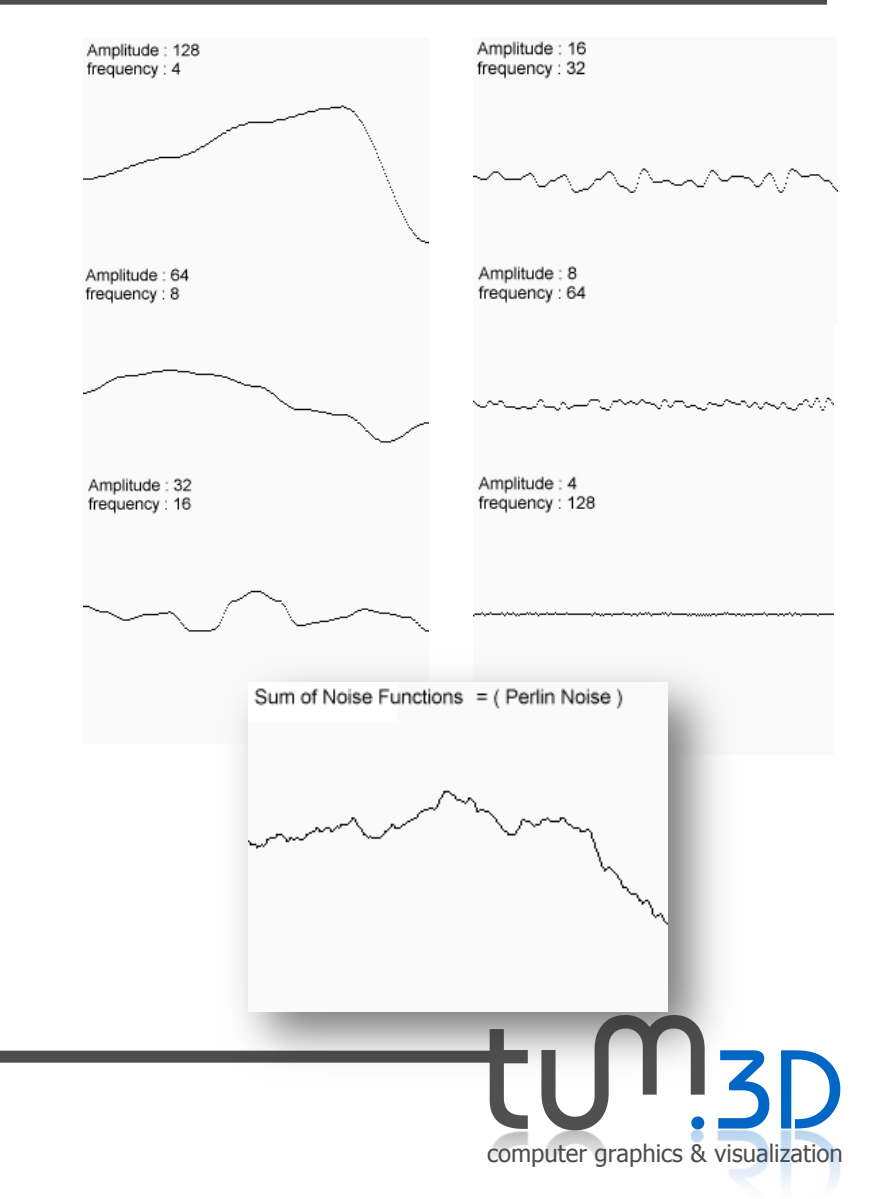

#### 2.1.2 Noise Based Model

• In mathematical terms:

$$
N(x, y) = \sum_{i=1}^{n} \frac{1}{2^{i}} B(\frac{1}{2^{n-i}} x, \frac{1}{2^{n-i}} y)
$$

: Number of octaves *n*  $B(x, y)$ : Base function  $N(x, y)$ : Synthetic noise value

computer graphics & visualization

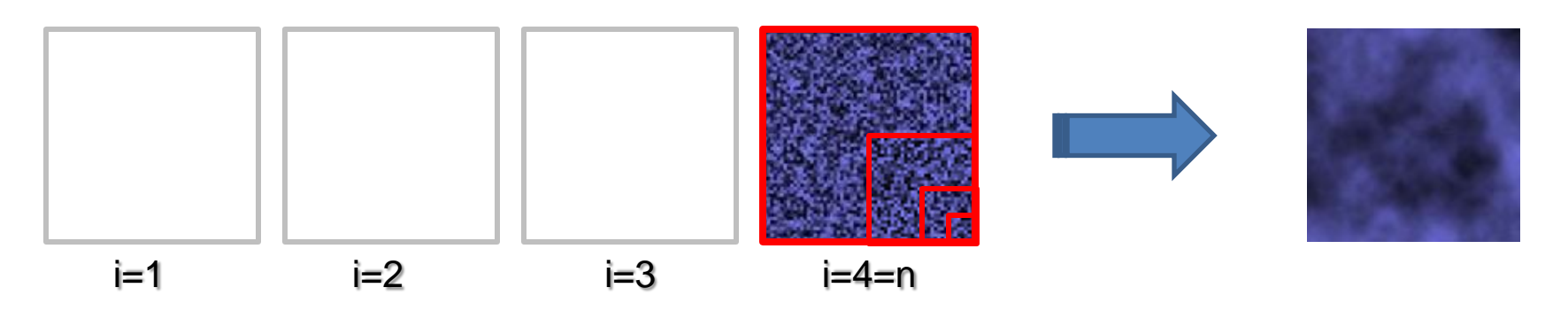

- Base Function:
	- white noise, Perlin noise, image, etc.
	- Pre-created and stored or pseudo-random function

#### 2.1.2 Pseudo-Random Noise Based Model

- Noise interpretation:
	- 2D noise, e.g. height map (terrain)
	- 3D noise, e.g. Volume density field (clouds)
	- 4D noise, e.g. for time-animated 3D fields

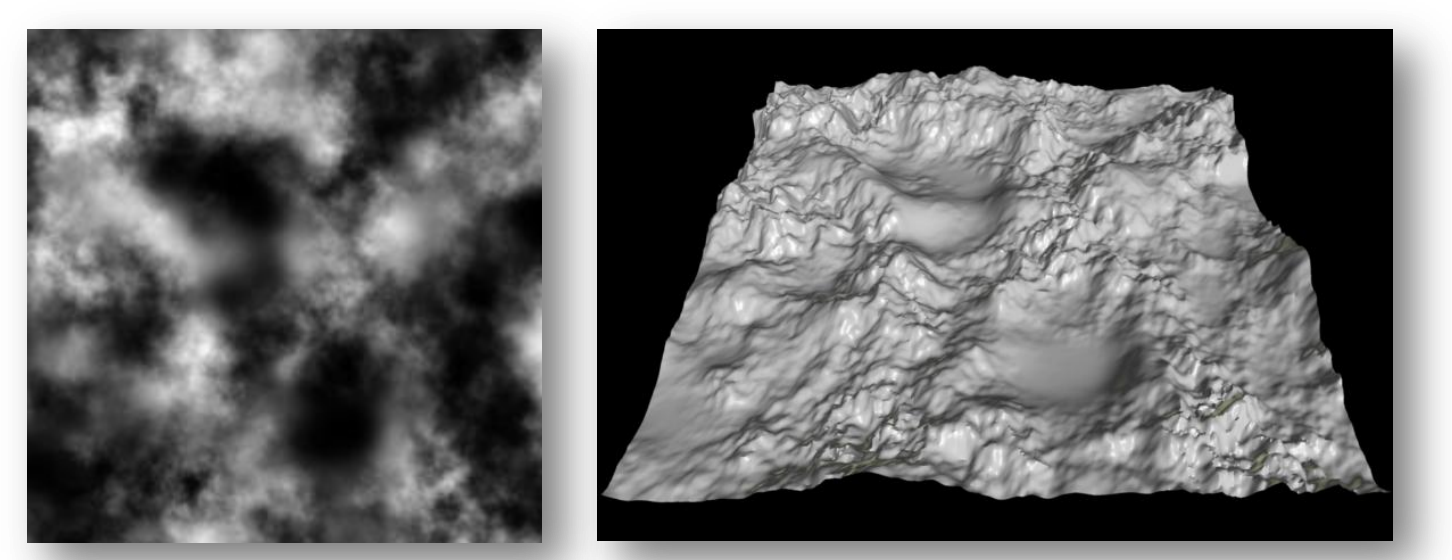

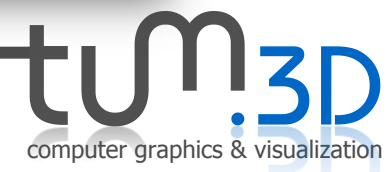

#### 2.1.2 Pseudo-Random Noise Based Model

• Tweaking the noise function

$$
N(x, y) = \sum_{i=1}^{n} \frac{1}{2} r^{i} B(\frac{1}{l^{n-i}} x, \frac{1}{l^{n-i}} y)
$$

- :roughness *r*
- :fractal gap (lacunarity ) *l*
- : Number of octaves *n*

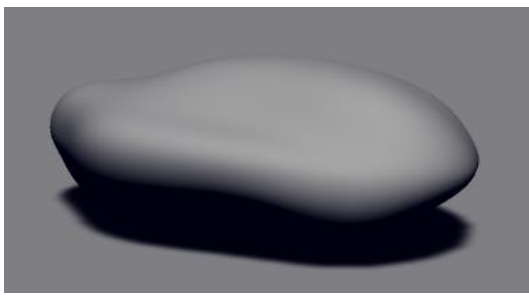

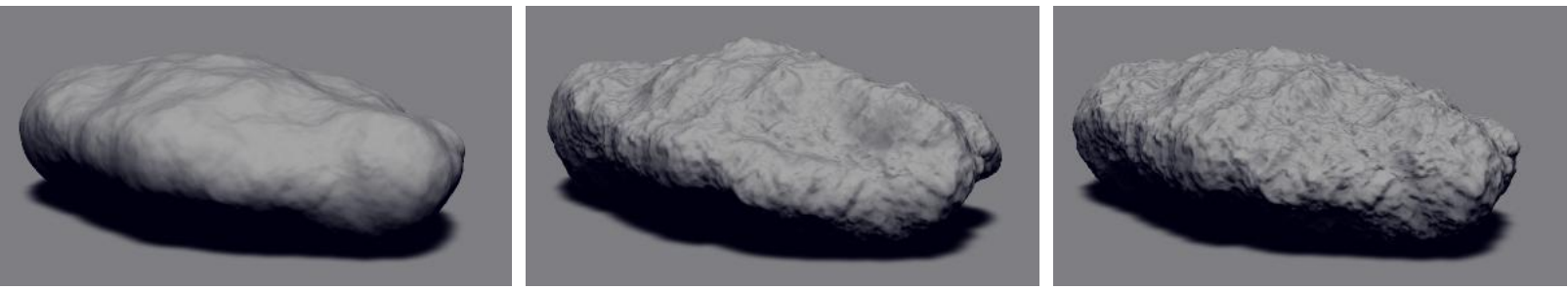

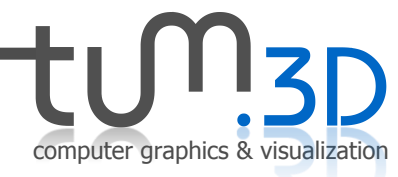

#### 2.1.2 Pseudo-Random Noise Based Model

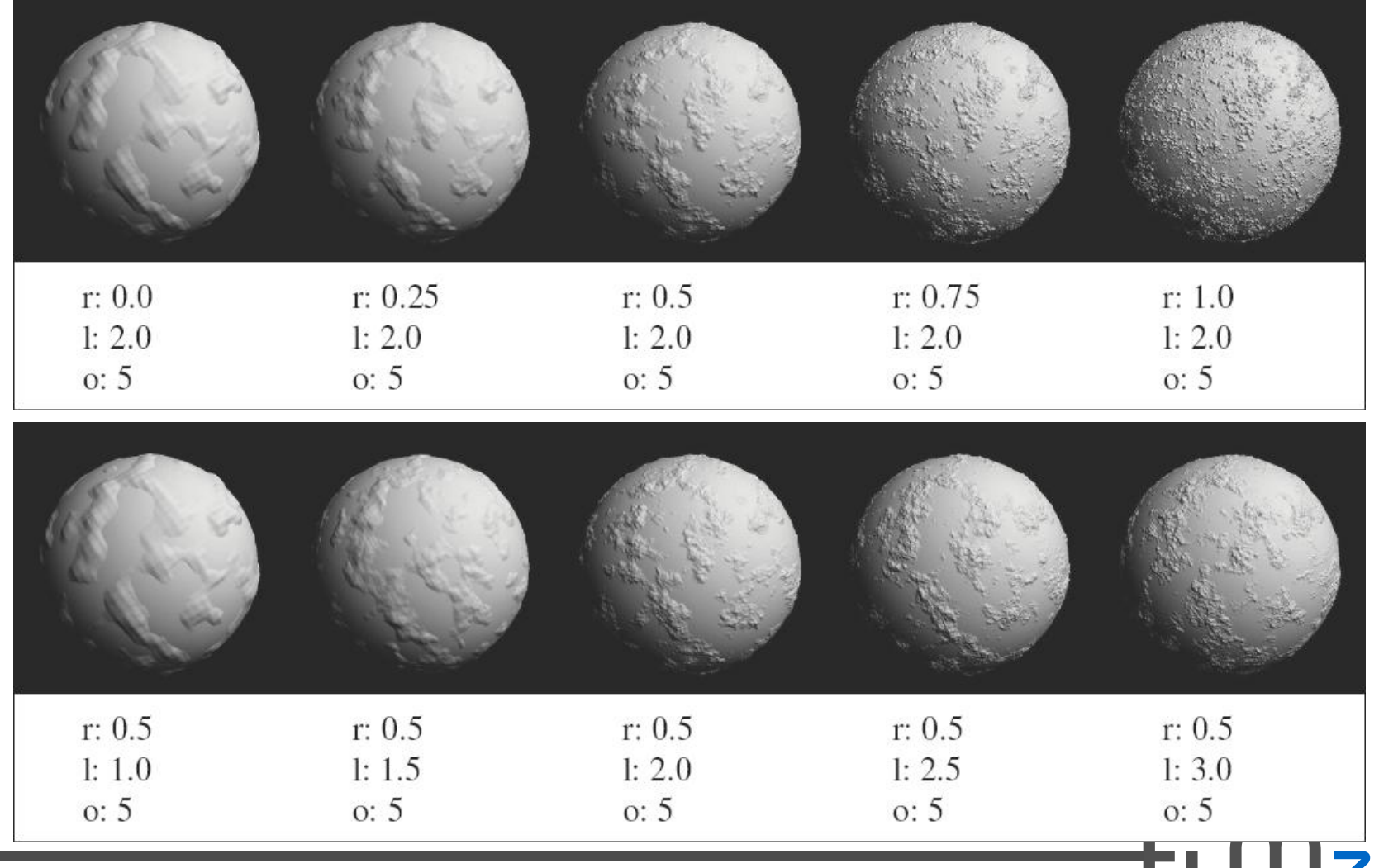

computer graphics & visualization

2. Virtual Clouds based on physical Models 2.1 Generating Clouds

#### 2.1.2 Pseudo-Random Noise Based Model

- Create various effects, changing...
	- Base function

– …

- Number of octaves
- Roughness, lacunarity

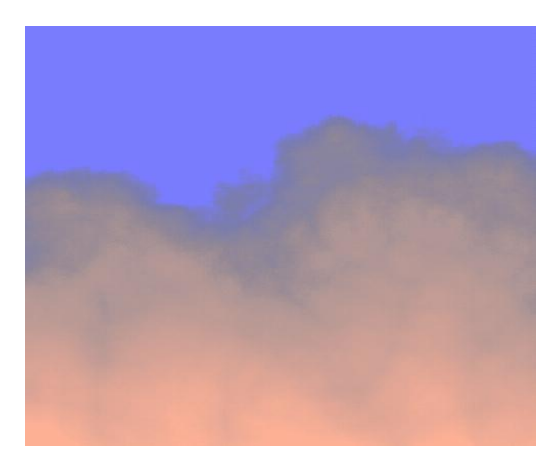

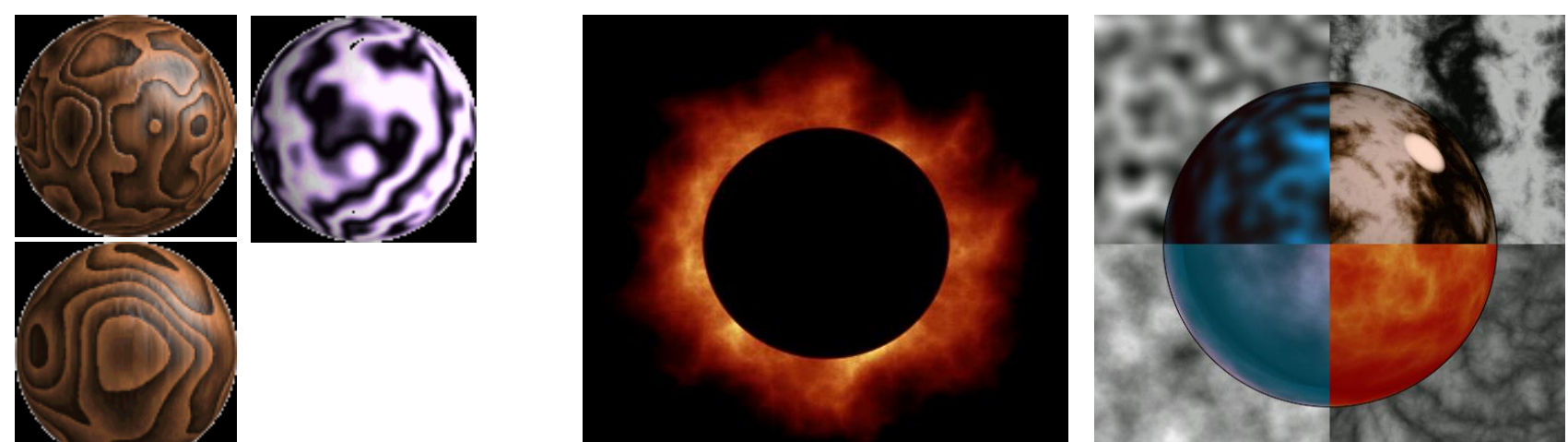

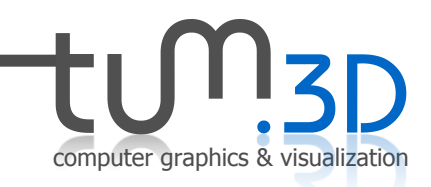

#### 2.1.3 Noise-Based Editing Model

- Create basic noise field
- Let user edit the field
	- User may define parameters of the noise function before generating the noise field
	- User can edit the generated noise (like a brush or eraser in photoshop or paint, etc.)
- Used in Terragen for example

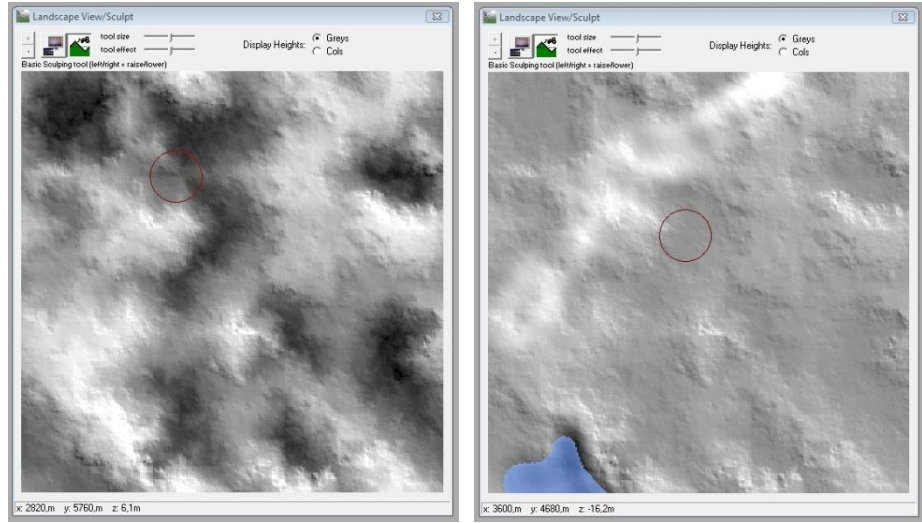

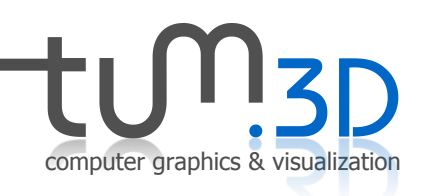

- 1. Introduction to Clouds
- **2. Virtual Clouds based on physical Models**
	- 1. Generating Clouds
	- **2. Rendering Clouds using Volume Rendering**
	- 3. Example: Clouds à la Dobashi
	- 4. Extending Dobashi: Multiple Forward Scattering
	- 5. A few Notes on Cloud Animation
- 3. Virtual Clouds An Artistic Approach
	- 1. Generating / Designing Clouds
	- 2. Rendering Clouds
	- 3. Performance Tweaks
	- 4. A few Notes on Animation
	- 5. Evaluation

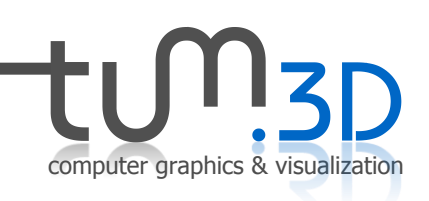

- Optical Model: Light (particles) travelling through / interacting with density volume
- Effects:
	- Absorption
	- Emission
	- (Multiple) Scattering
	- (Shadows)

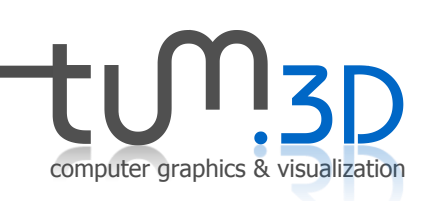

• Physical Model: Emission and absorption only **Absorption**

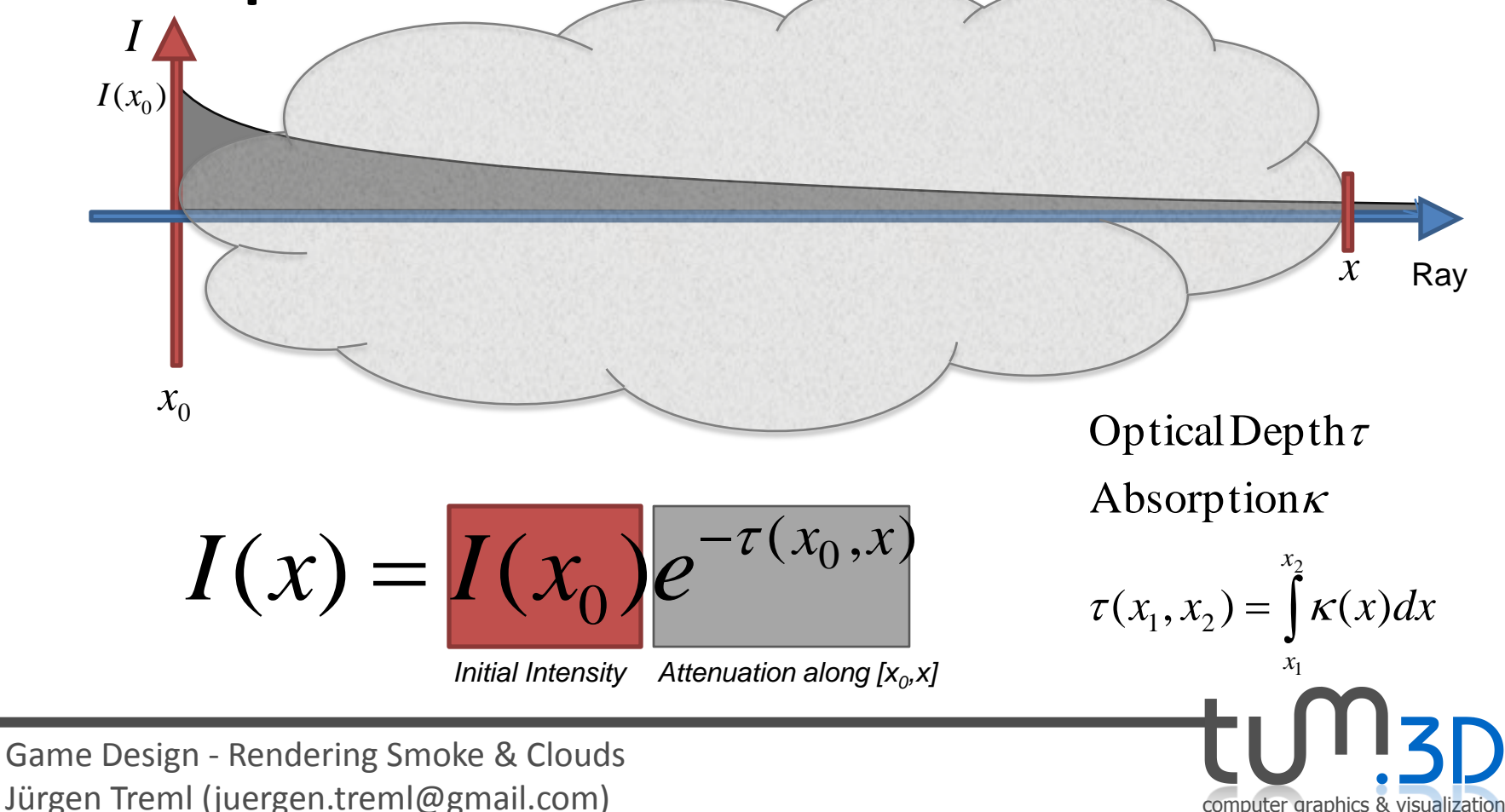

• Physical Model: Emission and absorption only **Emission** (+ Absorption)

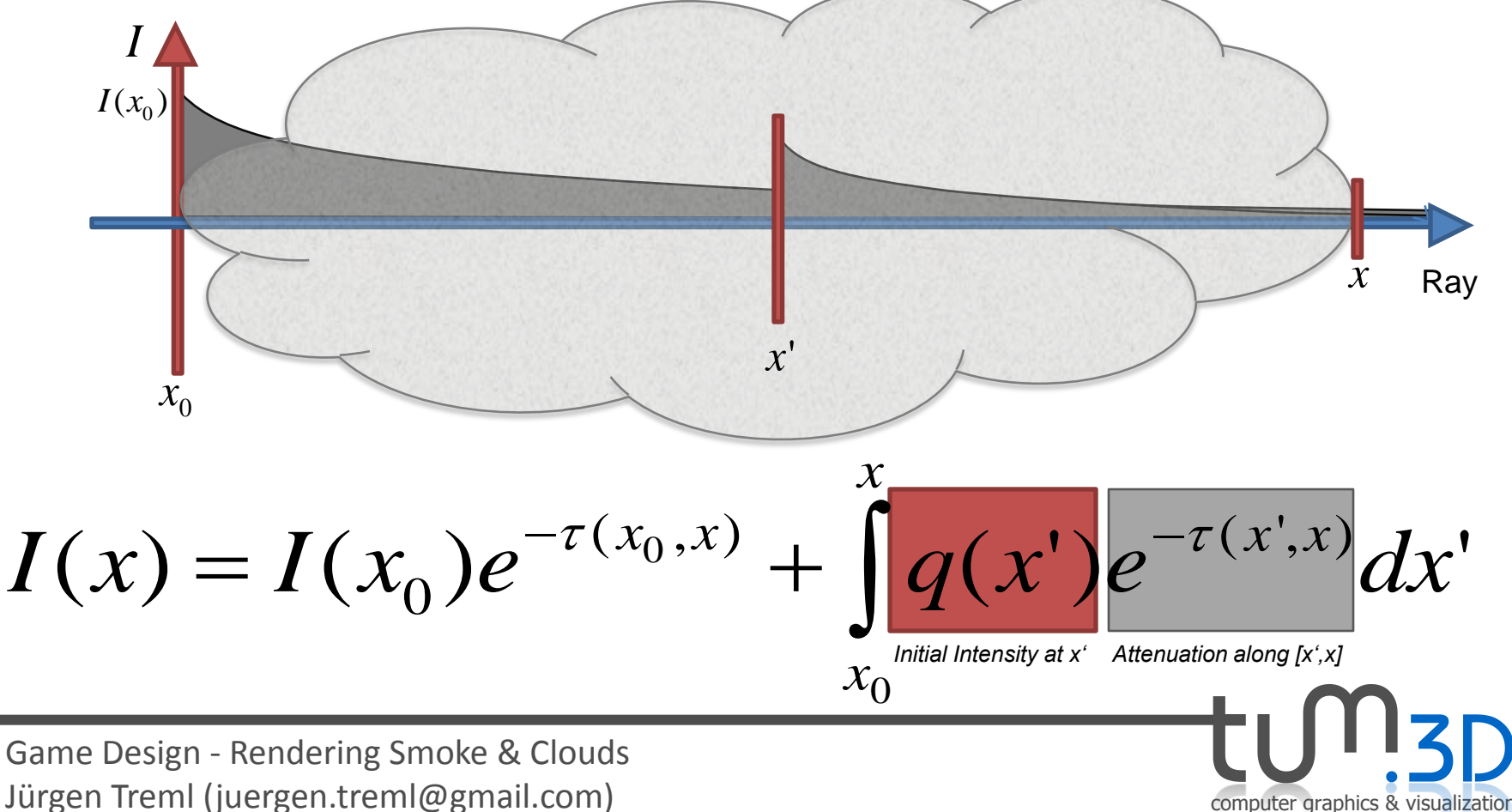

- No general closed form solution
- Approximation by discrete sum:

### $\rightarrow$  Ray Casting

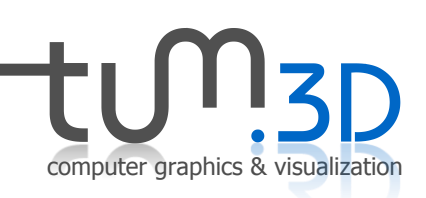

#### 2.2.2 Backward VR: Ray Casting

- Image space algorithm
- Pixel by pixel
- Cast rays into volume
- Sample volume at discrete intervals

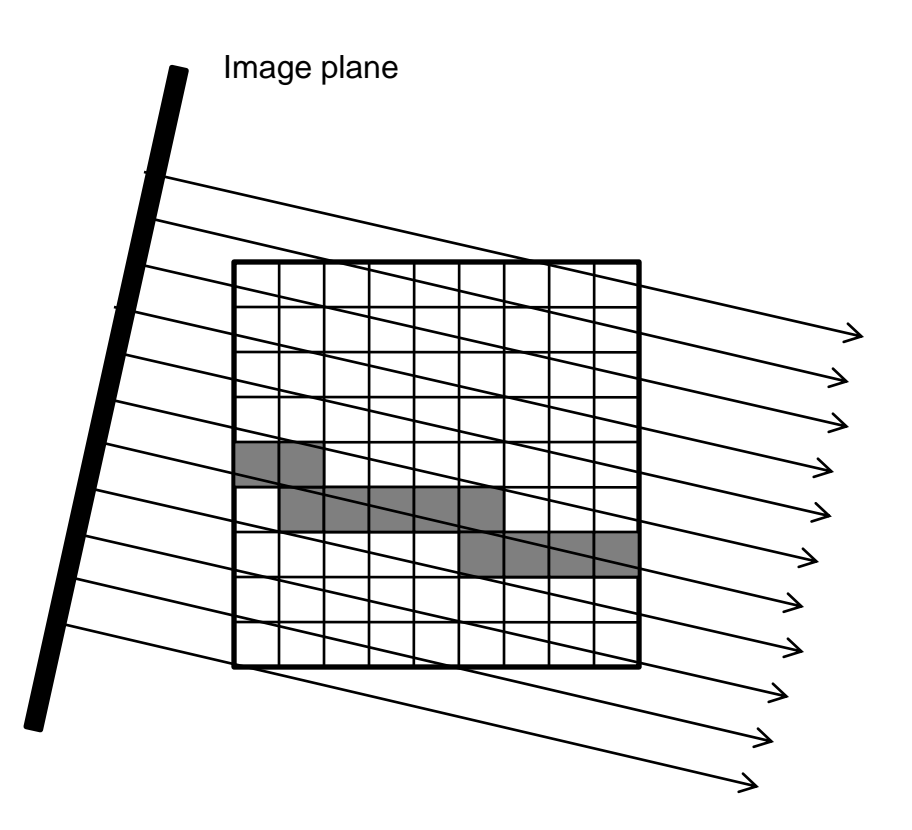

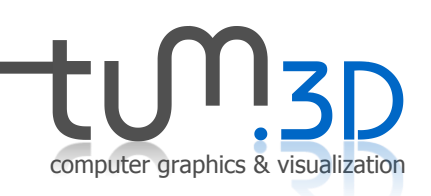

#### 2.2.2 Backward VR: Ray Casting

- Usually resampling required (ray doesn't hit voxel centers)
	- $\rightarrow$  interpolate / filter (trilinear, splines, ...)
- Accumulate color and opacity along the ray

#### 2.2.3 Forward VR: Splatting

- Object space algorithm
- Voxel by voxel
- Project each voxel onto the image plane
- One voxel usually influences several pixels

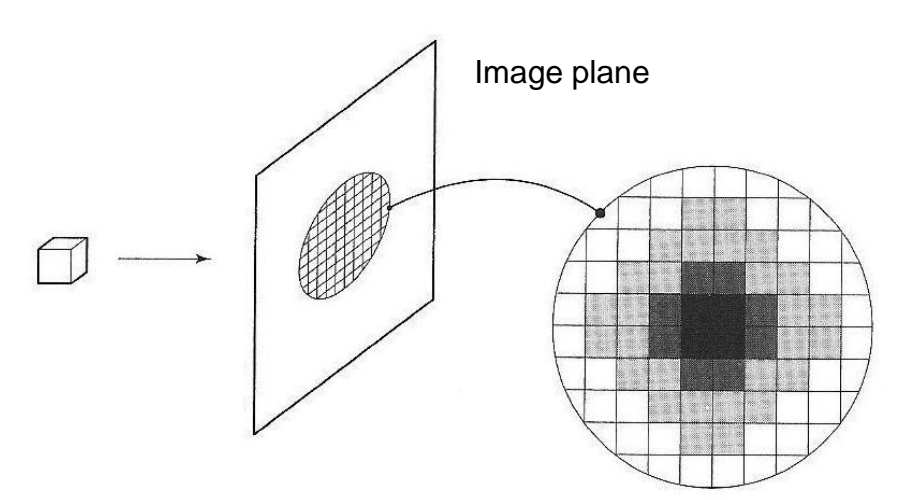

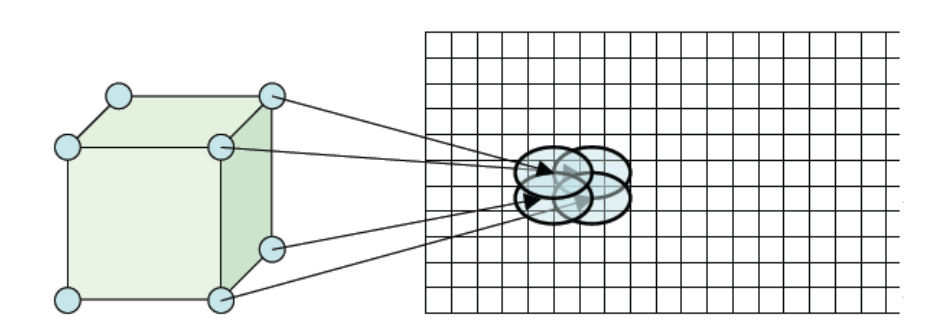

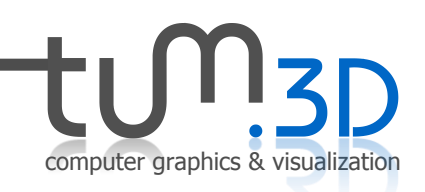

#### 2.2.3 Forward VR: Splatting

- Apply filter when projecting voxel on pixels (e.g. Gaussian)
- Example: Cloud rendering algorithm proposed by Dobashi (2000)

1. Introduction to Clouds

#### **2. Virtual Clouds based on physical Models**

- 1. Generating Clouds
- 2. Rendering Clouds using Volume Rendering

#### **3. Example: Clouds à la Dobashi**

- 4. Extending Dobashi: Multiple Forward Scattering
- 5. A few Notes on Cloud Animation
- 3. Virtual Clouds An Artistic Approach
	- 1. Generating / Designing Clouds
	- 2. Rendering Clouds
	- 3. Performance Tweaks
	- 4. A few Notes on Animation
	- 5. Evaluation

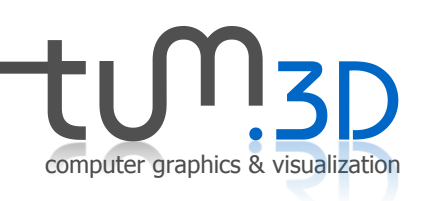

- Given (for now): Discrete density distribution (voxel grid)
- Project each voxel on a billboard: filter using **metaballs** (similar to Gauss but effective radius of influence)

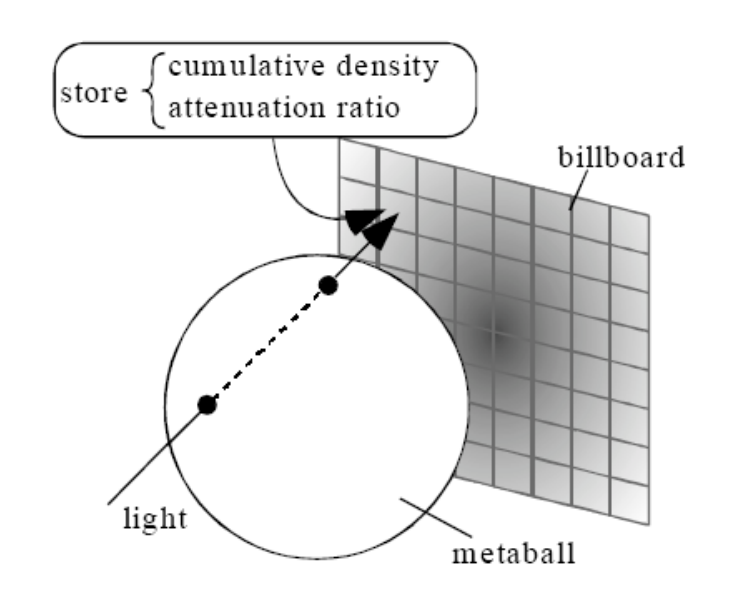

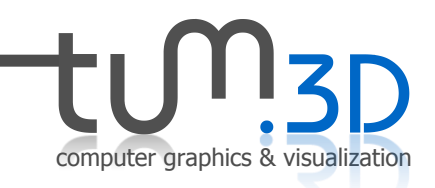

- Render image as viewed from sun
	- Orient billboards towards sun
	- Starting from closest to sun: for each metaball, render billboard to framebuffer (multiply attenuation)

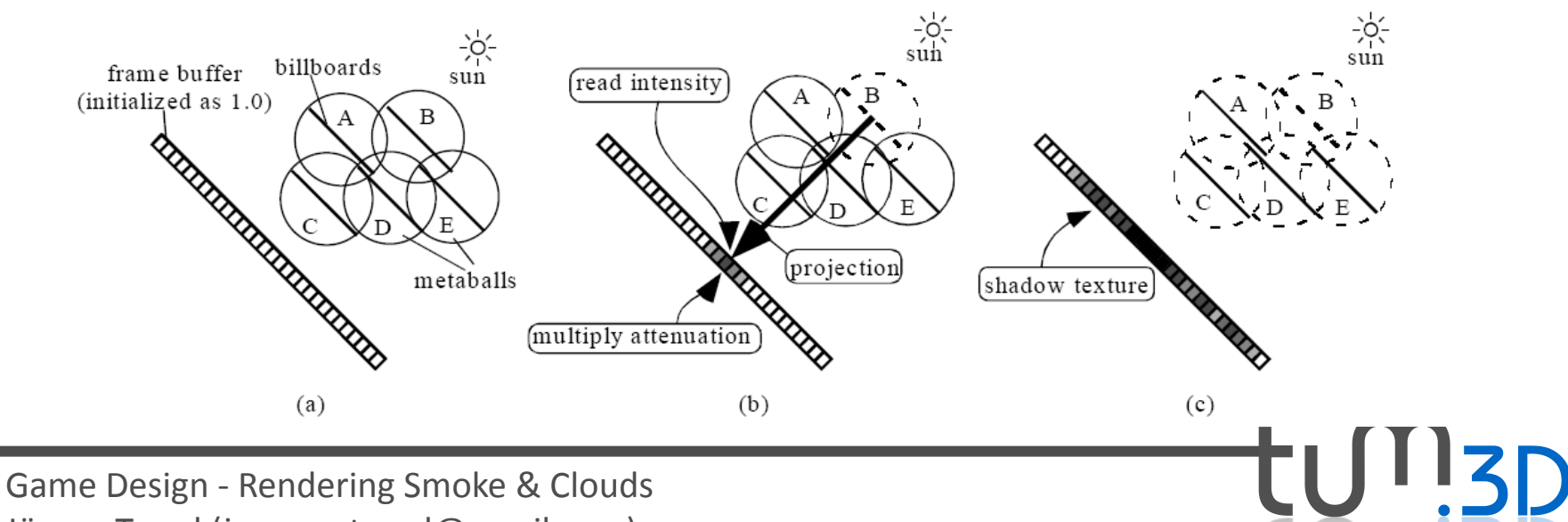

computer graphics & visualization

Jürgen Treml (juergen.treml@gmail.com)

- Render image as viewed from sun
	- Read pixel corresponding to metaball center from framebuffer
		- $\rightarrow$  attenuation between metaball and sun
	- Multiply by sunlight color  $\rightarrow$ metaball color

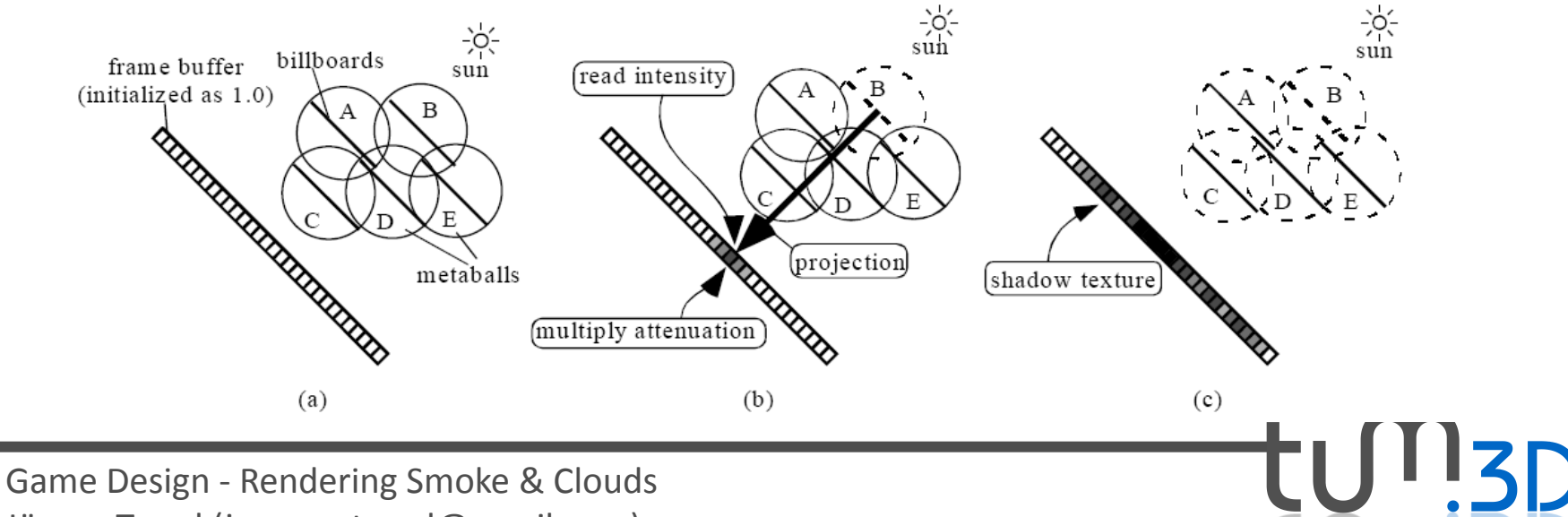

computer graphics & visualization

Jürgen Treml (juergen.treml@gmail.com)

- Render image from user perspective
	- Render all objects besides clouds
	- Orient billboards towards viewpoint
	- Project on image plane (back to front):
		- multiply framebuffer color by attenuation ratio
		- Add metaball color

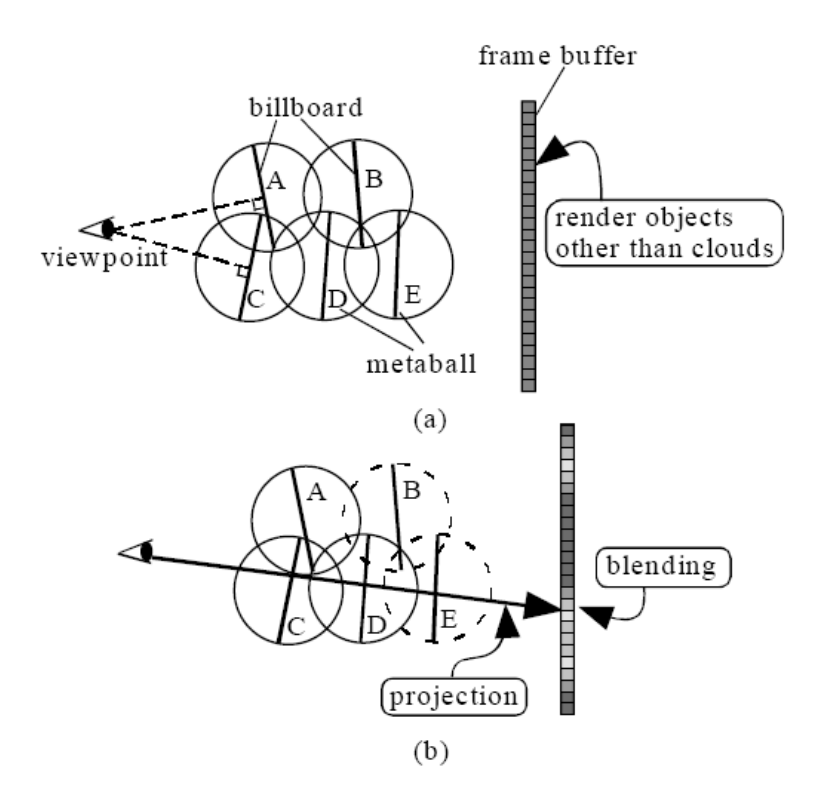

computer graphics & visualization

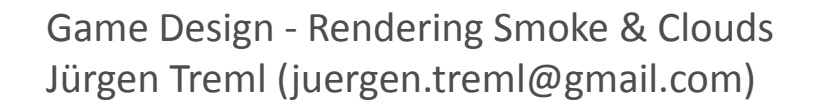

A few notes:

- Attenuation "texture" created during second step can be used as shadow map (for the ground)
- Method accounts for single scattering of light and shadows

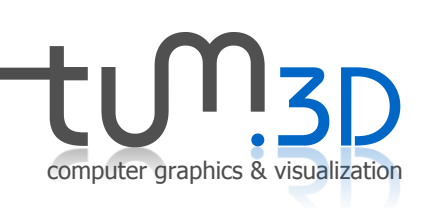

1. Introduction to Clouds

#### **2. Virtual Clouds based on physical Models**

- 1. Generating Clouds
- 2. Rendering Clouds using Volume Rendering
- 3. Example: Clouds à la Dobashi

#### **4. Extending Dobashi: Multiple Forward Scattering**

- 5. A few Notes on Cloud Animation
- 3. Virtual Clouds An Artistic Approach
	- 1. Generating / Designing Clouds
	- 2. Rendering Clouds
	- 3. Performance Tweaks
	- 4. A few Notes on Animation
	- 5. Evaluation

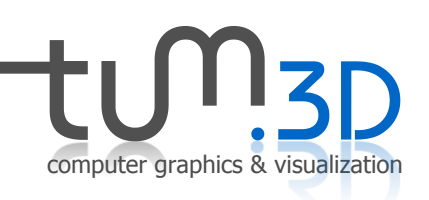

### 2.4 Next Step: Multiple Forward Scattering

- Proposed by Harris and Lastra 2001
- Just a short overview

- Single scattering similar to Dobashi
- Extending the VRI to account for multiple forward scattering:

$$
I(P,\omega)=I_0(\omega)e^{-\int\limits_0^{D_p}\tau(t)dt}\int\limits_0^{D_p}g(s,\omega)e^{-\int\limits_s^{D_p}\tau(t)dt}ds
$$

computer graphics & visualization

#### 2.4 Next Step: Multiple Forward Scattering

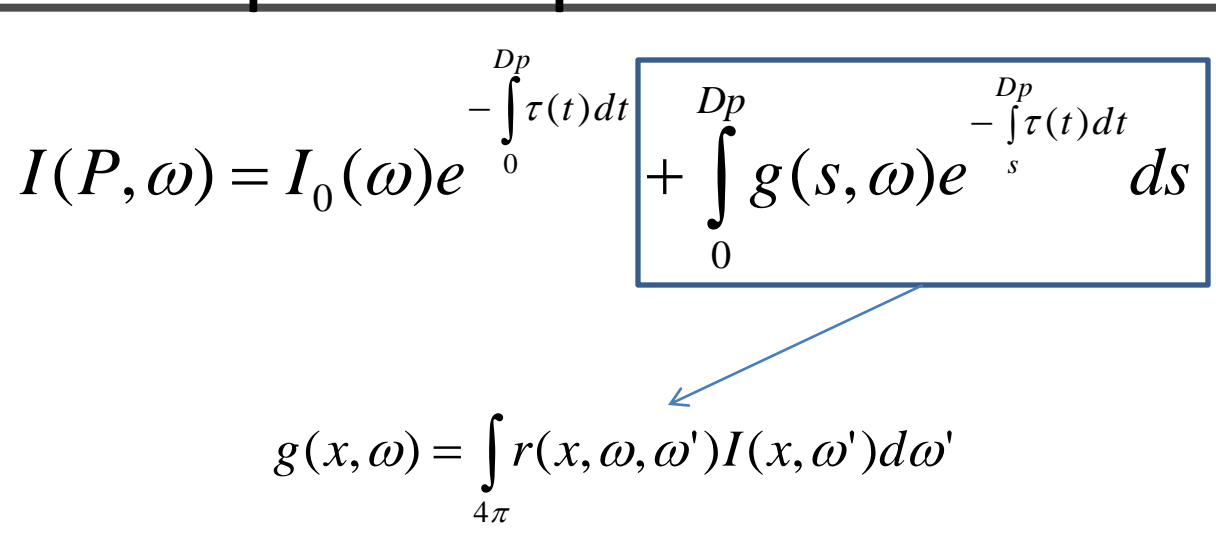

- What's the message?
	- Each particle besides light from outside a cloud also receives light scattered by other particles
	- Amount is a function of the angle (spatial angle)
	- Caracterized by the BSDF and phase function (e.g. Rayleigh scattering)

computer graphics & visualization

### 2.4 Next Step: Multiple Forward Scattering

- Again solved by discrete approximization
- Forward scattering accounts most for the optical perception of clouds  $\rightarrow$  restrict calculations to small angle around the forward direction
- Assuming BSDF and other factors being constant (due to small angle)
- Split light path into small number of discrete directions

computer graphics & visualization

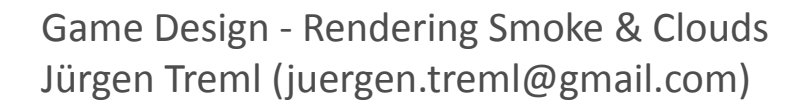

• ...

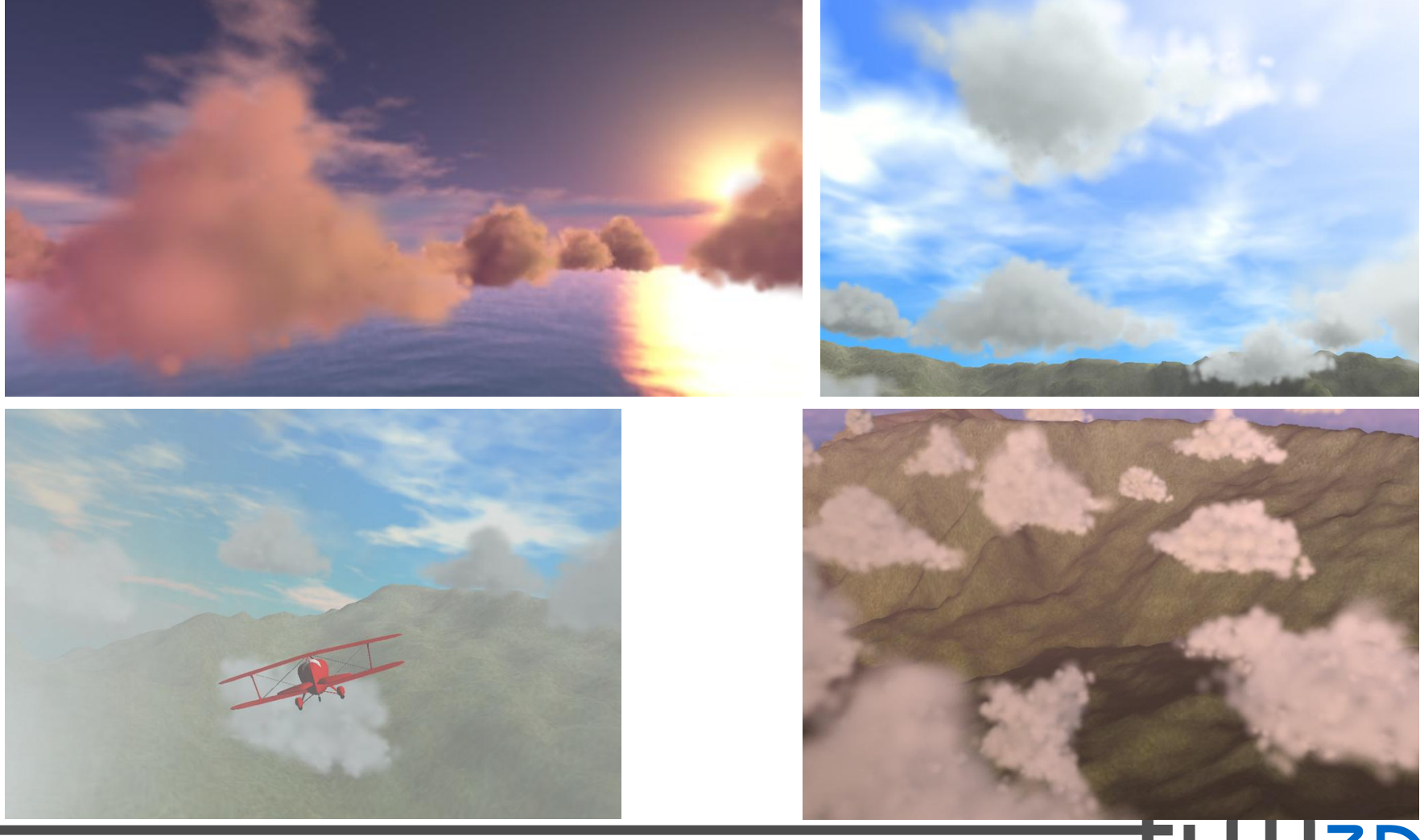

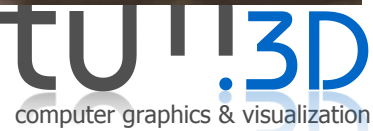

1. Introduction to Clouds

#### **2. Virtual Clouds based on physical Models**

- 1. Generating Clouds
- 2. Rendering Clouds using Volume Rendering
- 3. Example: Clouds à la Dobashi
- 4. Extending Dobashi: Multiple Forward Scattering

#### **5. A few Notes on Cloud Animation**

- 3. Virtual Clouds An Artistic Approach
	- 1. Generating / Designing Clouds
	- 2. Rendering Clouds
	- 3. Performance Tweaks
	- 4. A few Notes on Animation
	- 5. Evaluation

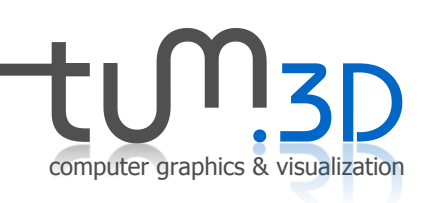

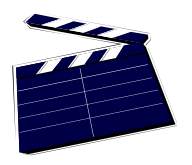

2.5 A few Notes on Animating Clouds

- Based on meteorological model (as with cloud generation)
- Account for all physical phenomena  $\rightarrow$  Clouds creation, movement and dissipation as an ad-hoc result

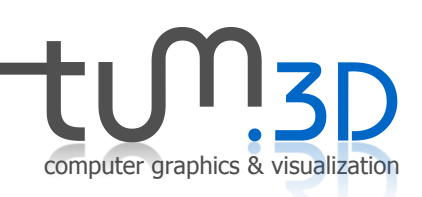

### 2.5 A few Notes on Animating Clouds

- Simple model: **cellular automata**
	- E.g. Used by Dobashi
	- Cells of an automaton correspond to voxels and carry **state variables**: Vapor/humidity, Clouds, Phase transition
	- **Binary states**!
	- Set of **transition functions**
	- **Smoothing** before redering

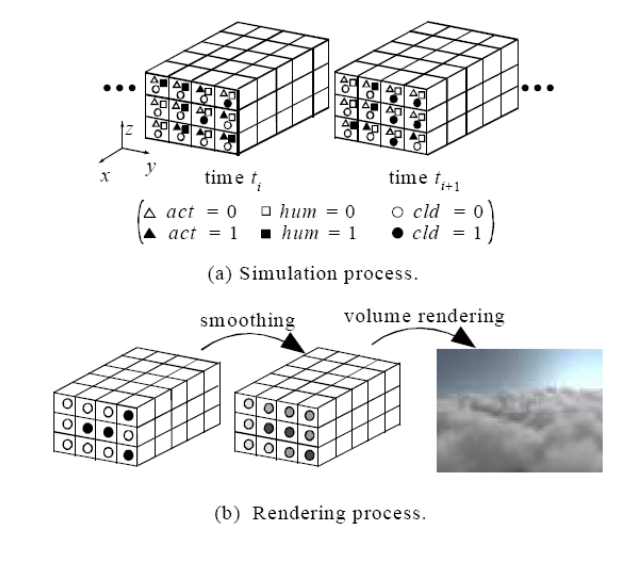

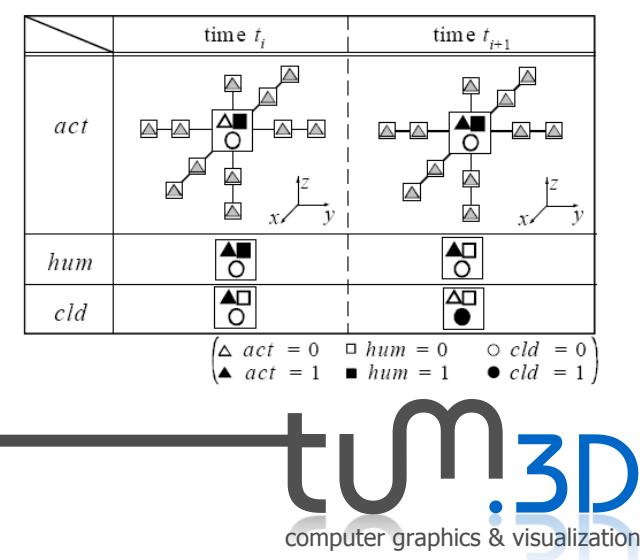

- 1. Introduction to Clouds
- 2. Virtual Clouds based on physical Models
	- 1. Generating Clouds
	- 2. Rendering Clouds using Volume Rendering
	- 3. Example: Clouds à la Dobashi
	- 4. Extending Dobashi: Multiple Forward Scattering
	- 5. A few Notes on Cloud Animation

#### **3. Virtual Clouds – An Artistic Approach**

- **1. Generating / Designing Clouds**
- 2. Rendering Clouds
- 3. Performance Tweaks
- 4. A few Notes on Animation
- 5. Evaluation

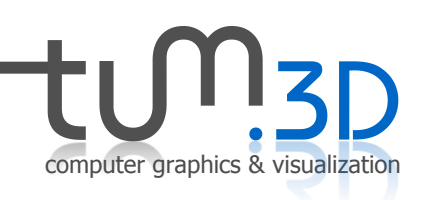

### 3.1 Generating / Designing Clouds

- Artist designs clouds with a GUI based tool
- Use simple shapes (boxes, spheres) to model the basic cloud shapes
- Fill boxes randomly with (textured) sprites

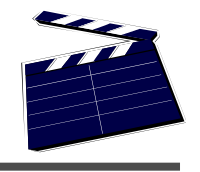

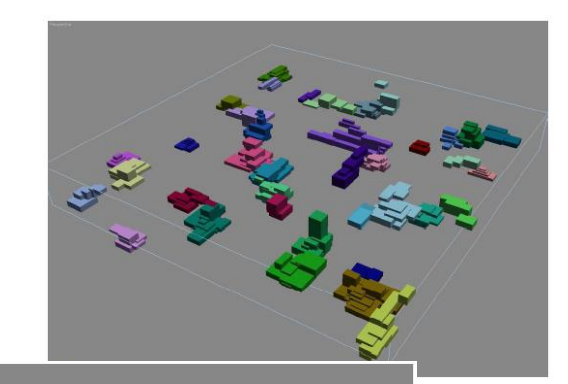

computer graphics & visualization

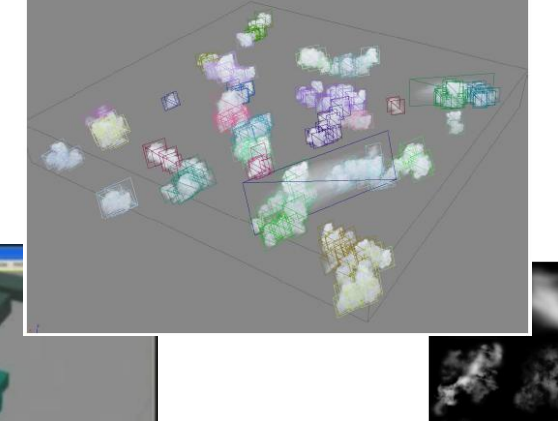

### 3.1 Generating / Designing Clouds

- Artist can specify density, etc.
- Artist specifies cloud coloring and shading
	- Percentage of ambient color (time of day)
	- Vertical color levels and colors
	- Shading groups
	- Directional colors (time of day)
- Store only sprite center points and sizes (+ coloring information)

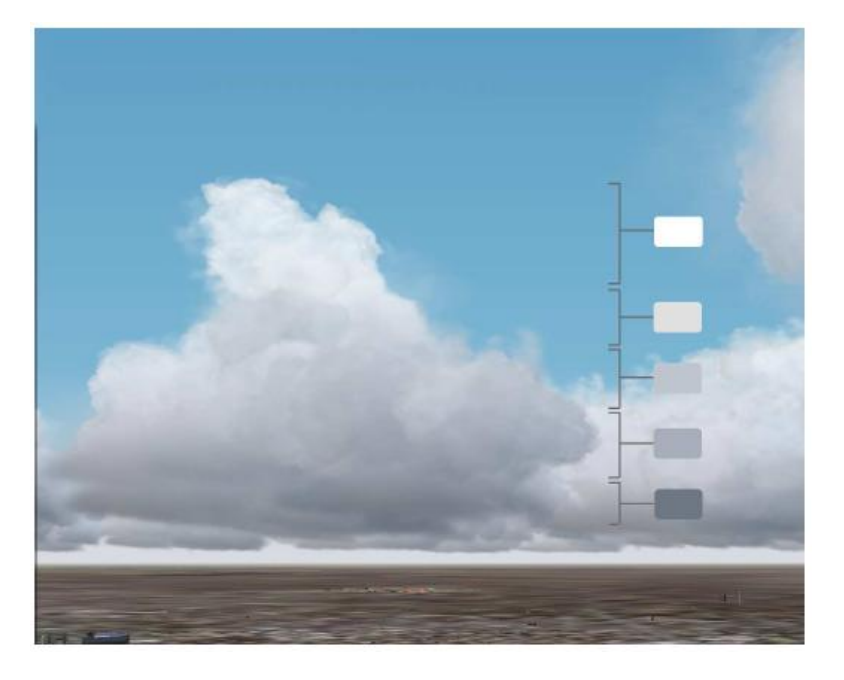

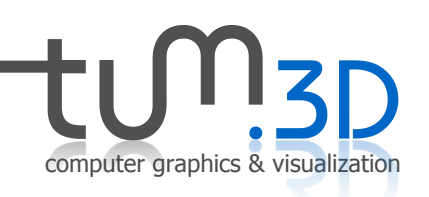

- 1. Introduction to Clouds
- 2. Virtual Clouds based on physical Models
	- 1. Generating Clouds
	- 2. Rendering Clouds using Volume Rendering
	- 3. Example: Clouds à la Dobashi
	- 4. Extending Dobashi: Multiple Forward Scattering
	- 5. A few Notes on Cloud Animation

#### **3. Virtual Clouds – An Artistic Approach**

1. Generating / Designing Clouds

#### **2. Rendering Clouds**

- 3. Performance Tweaks
- 4. A few Notes on Animation
- 5. Evaluation

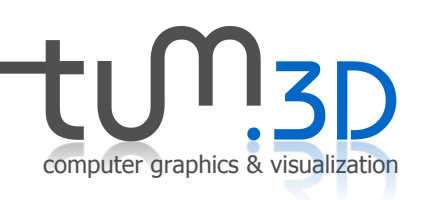

### 3.2 Rendering Clouds

- Load sprite center points, sizes and color information from disk
- Draw quads around sprite centers
- Map textures to quads (random rotation in quad plane)

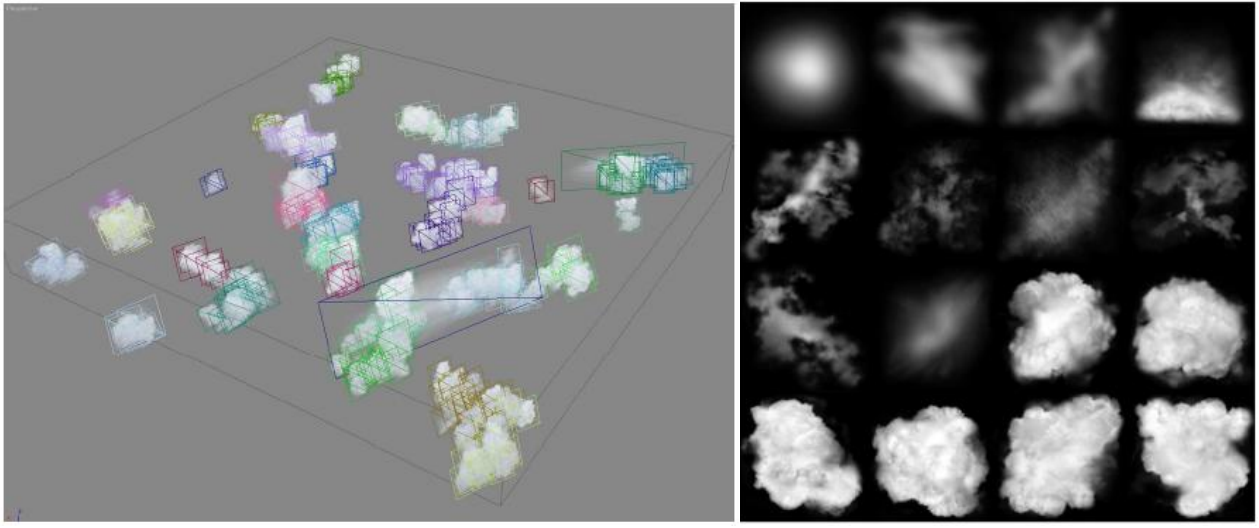

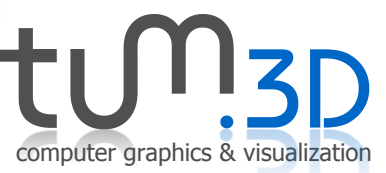

### 3.2 Rendering Clouds

- Rotate quads towards camera
- Calculate shading: function of angle between vector *shading-group center <> sun* and *shading group center <> sprite*
- Take into account directional and vertical color levels: interpolate between discrete levels specified by artist
- Render sprites to frame buffer

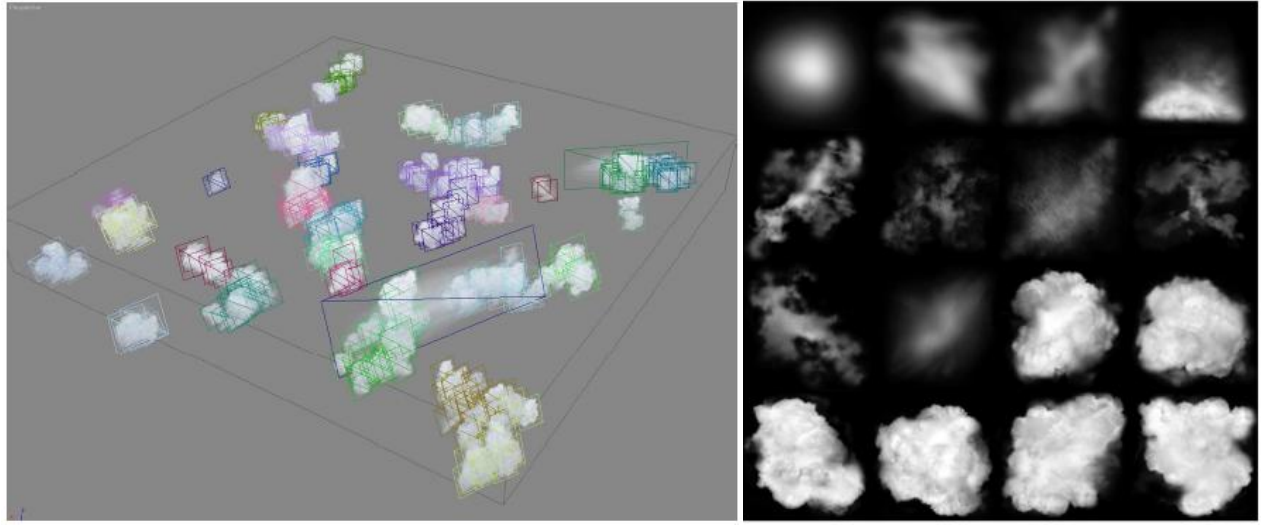

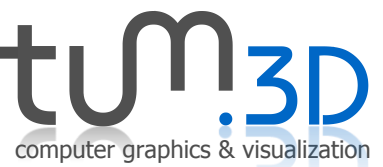

- 1. Introduction to Clouds
- 2. Virtual Clouds based on physical Models
	- 1. Generating Clouds
	- 2. Rendering Clouds using Volume Rendering
	- 3. Example: Clouds à la Dobashi
	- 4. Extending Dobashi: Multiple Forward Scattering
	- 5. A few Notes on Cloud Animation

#### **3. Virtual Clouds – An Artistic Approach**

- 1. Generating / Designing Clouds
- 2. Rendering Clouds

#### **3. Performance Tweaks**

- 4. A few Notes on Animation
- 5. Evaluation

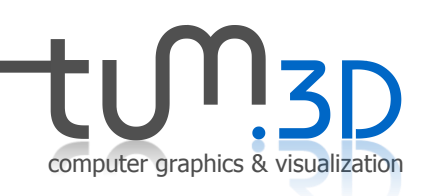

### 3.3 Performance Tweaks

- Use impostors for clouds outside a certain range to the user aircraft
	- *Octogonal ring*
	- *Switch between impostors as user changes viewing direction*
	- *Visual imperfection vs. gain of speed*

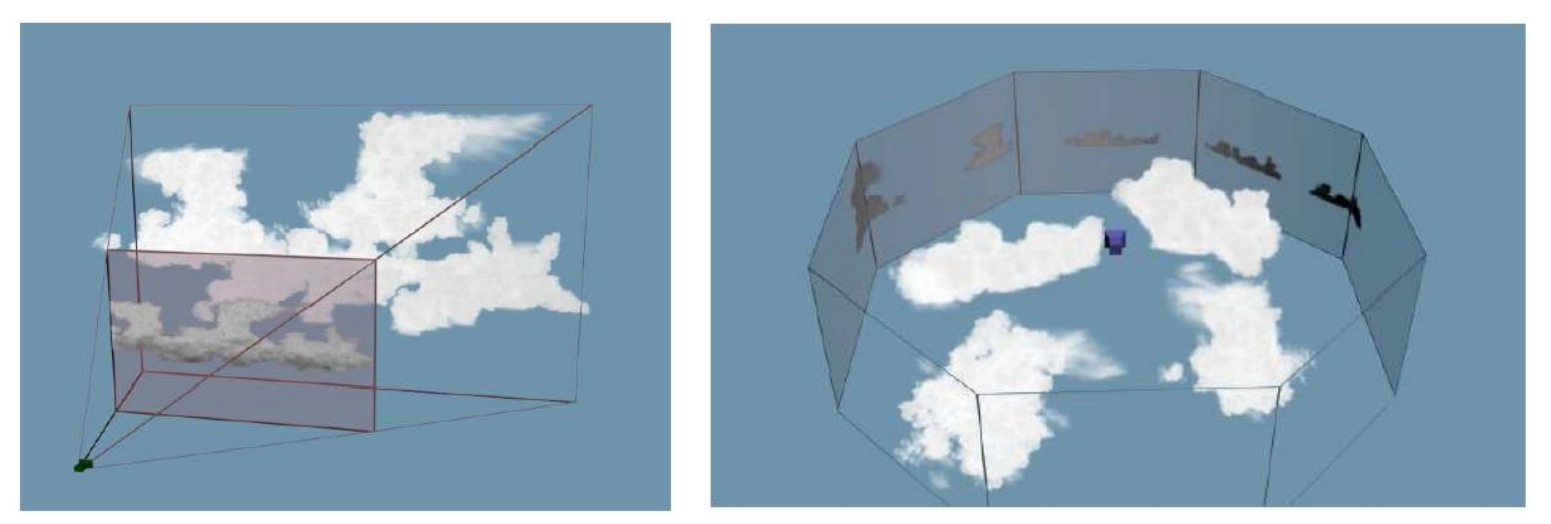

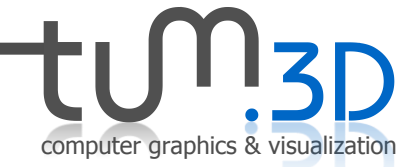

- 1. Introduction to Clouds
- 2. Virtual Clouds based on physical Models
	- 1. Generating Clouds
	- 2. Rendering Clouds using Volume Rendering
	- 3. Example: Clouds à la Dobashi
	- 4. Extending Dobashi: Multiple Forward Scattering
	- 5. A few Notes on Cloud Animation

#### **3. Virtual Clouds – An Artistic Approach**

- 1. Generating / Designing Clouds
- 2. Rendering Clouds
- 3. Performance Tweaks
- **4. A few Notes on Animation**
- 5. Evaluation

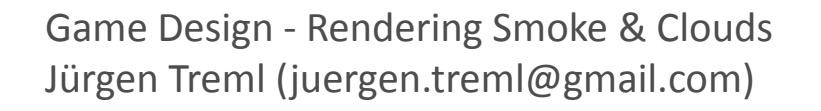

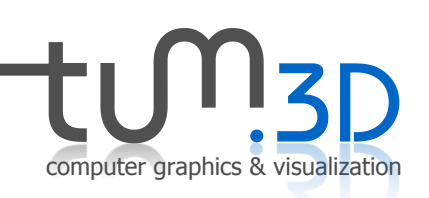

### 3.4 A few Notes on Animating Clouds

- Not much animation done actually
- Only cloud formation and **dissipation**
	- Done by slowly increasing transparency
	- Start with sprites at the borders till finally reaching the innermost sprites
	- Cloud formation is just the opposite

- 1. Introduction to Clouds
- 2. Virtual Clouds based on physical Models
	- 1. Generating Clouds
	- 2. Rendering Clouds using Volume Rendering
	- 3. Example: Clouds à la Dobashi
	- 4. Extending Dobashi: Multiple Forward Scattering
	- 5. A few Notes on Cloud Animation

#### **3. Virtual Clouds – An Artistic Approach**

- 1. Generating / Designing Clouds
- 2. Rendering Clouds
- 3. Performance Tweaks
- 4. A few Notes on Animation

#### **5. Evaluation**

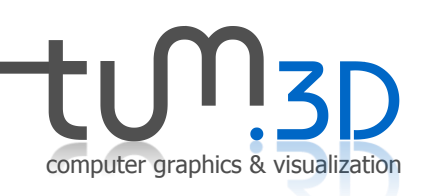

### 3.5 Evaluation / Comparison

- Extremely rough approximization of the real physics (e.g. Vertical shading levels)
- Inaccurate shading
- No self-shadowing or any shadowing at all
- Extremely flexible in controlling the appearance of clouds
- Pretty fast (even on older PCs)
- Visually not totally unconvincing ;-)

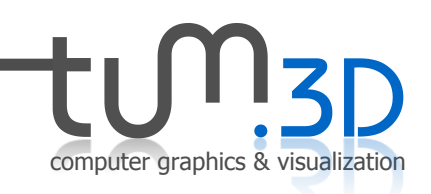

### 3.5 Evaluation / Comparison

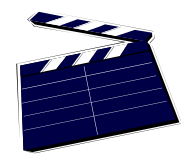

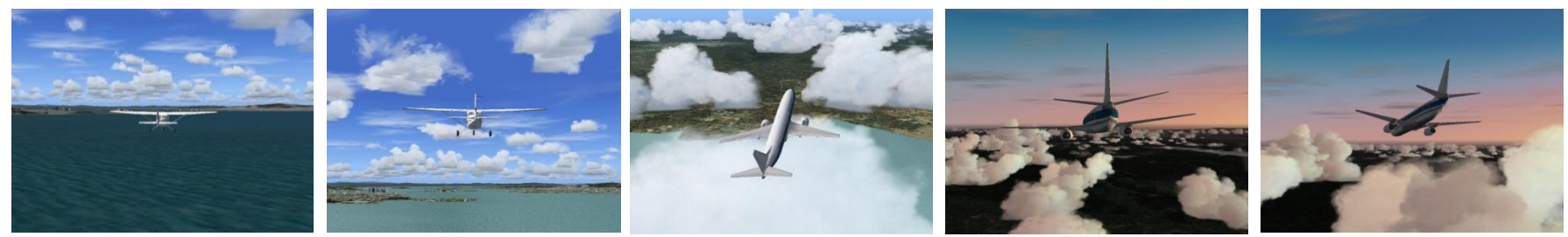

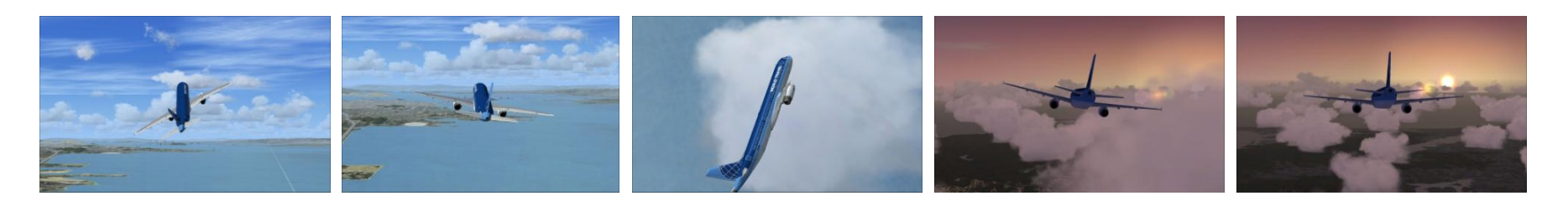

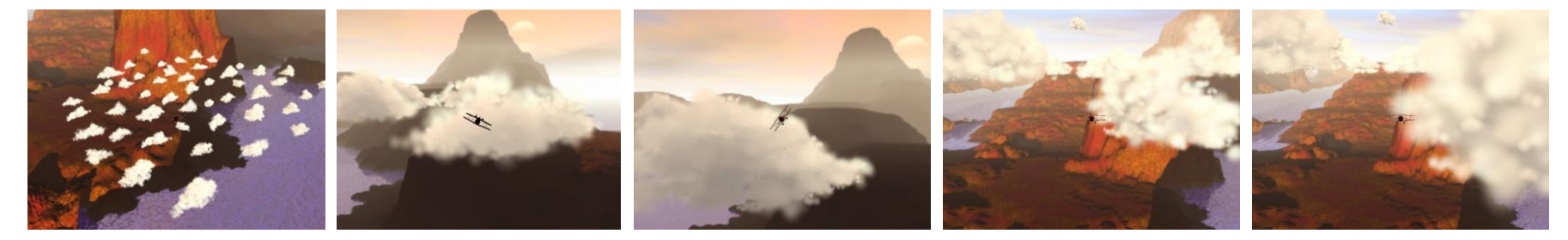

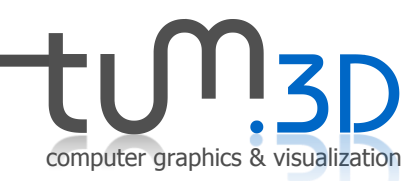

### Talk Summary

- What are Clouds?
- Effects to consider when dealing with clouds
- Two different approaches on creating and rendering clouds
	- Random noise + volume rendering
	- Artistic models
- Few hints on cloud animation

## **Questions?!?**

computer graphics & visualization